## **Schneider**

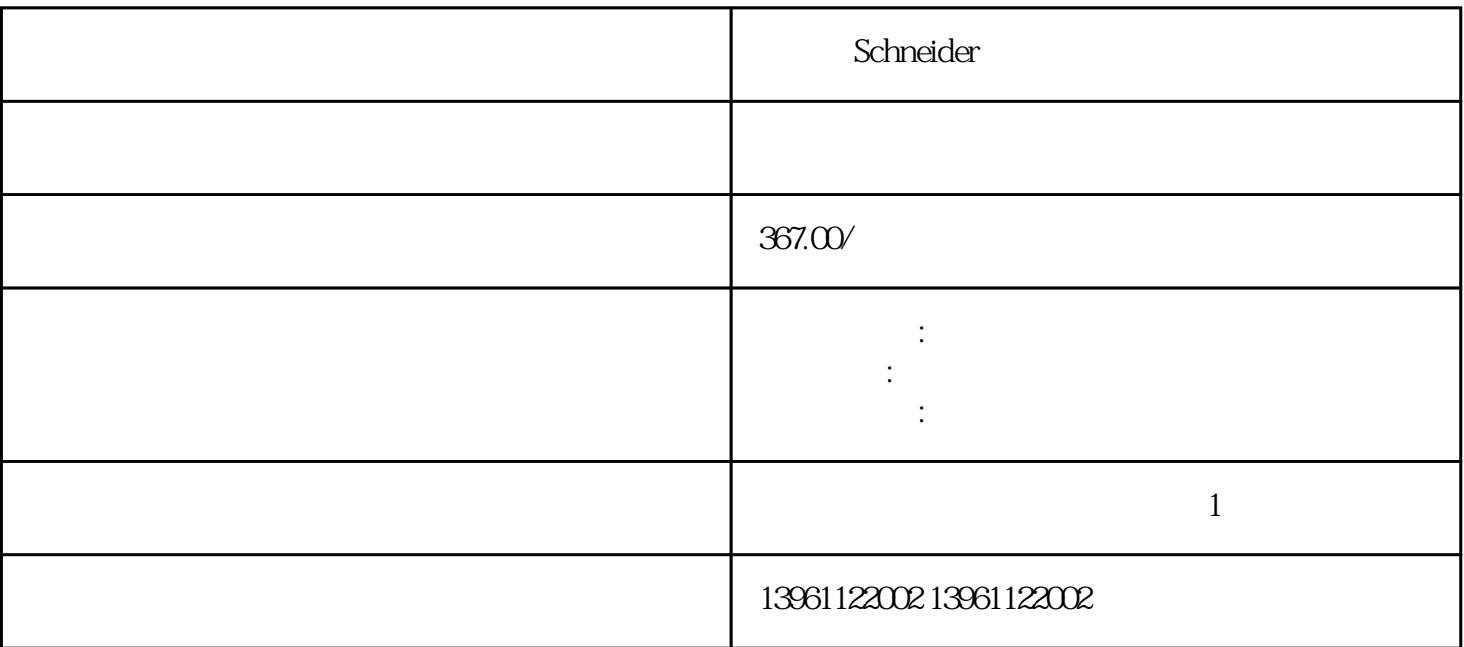

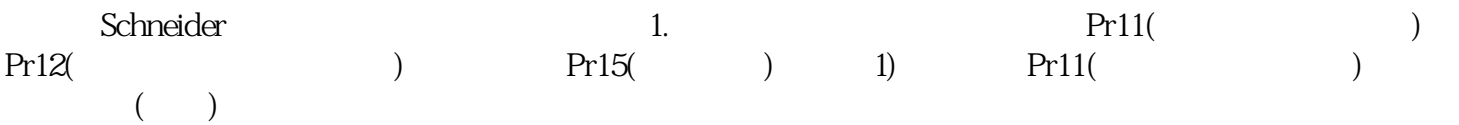

Schneider

 $210 \t 480$ 

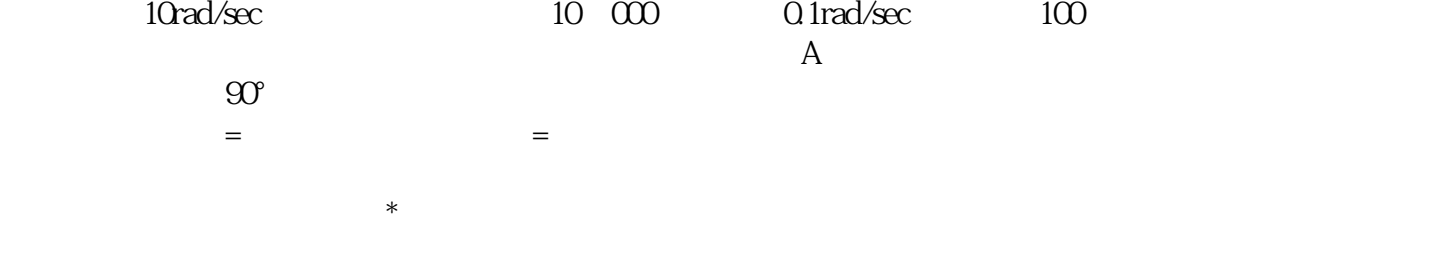

有一个人,我们也没有想到,我们也没有想到,我们也会有一个人,我们也会有一个人,我们也会有一个人,我们也会有一个人。

 $IC$  $\mathop{\rm IC}$ 

vector  $IC$ 

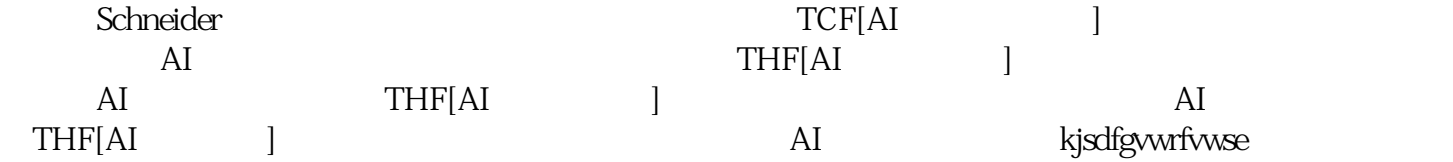